**Digita i numeri precedenti e quelli seguenti ai numeri dati**

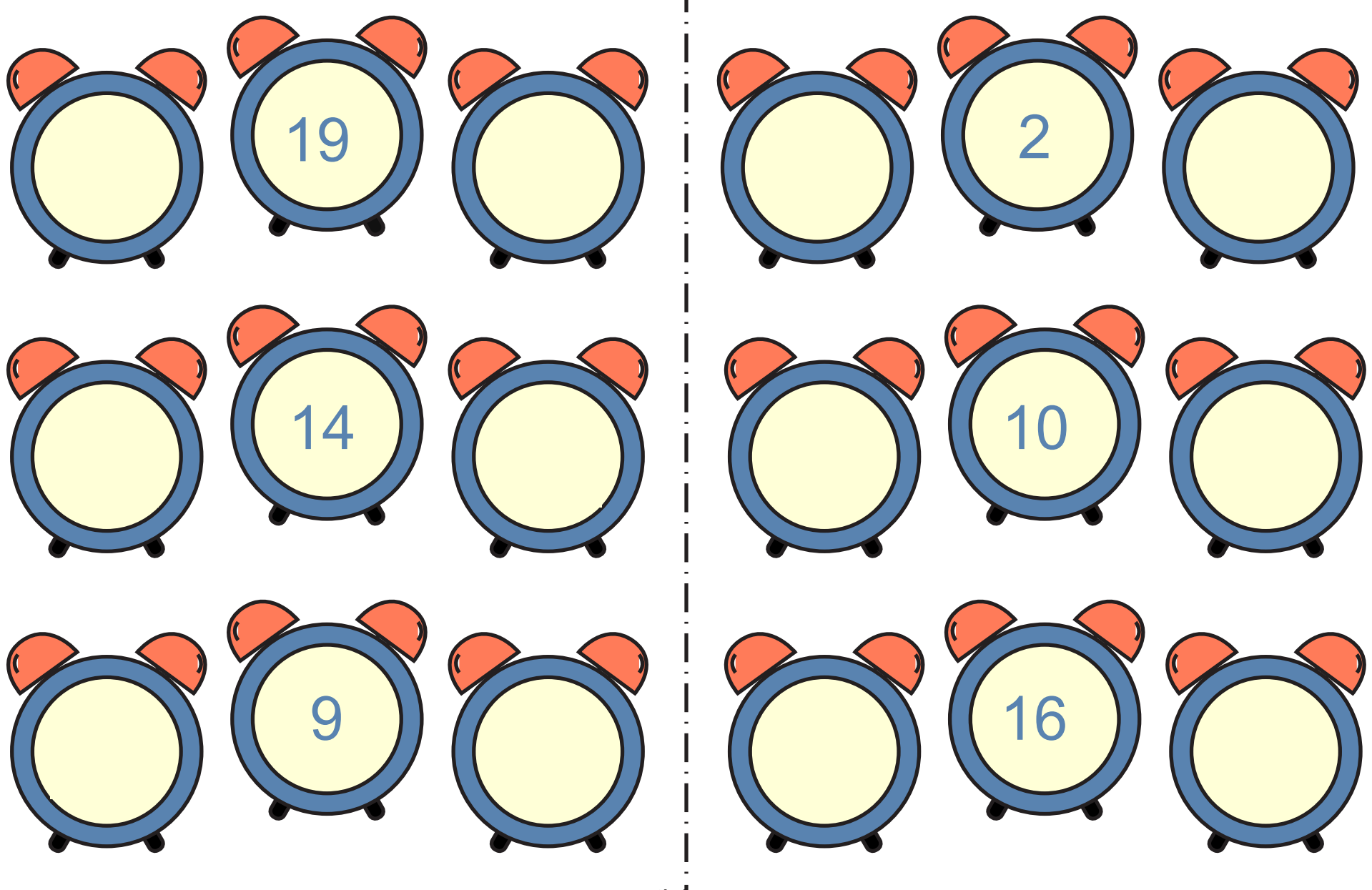

www.tiziana1.it